# Cheatography

## Python Cheat Sheet by PaolaP (pao361) via cheatography.com/140352/cs/29763/

#### Rules

| Python relies on proper indentation. |
|--------------------------------------|
| For example:                         |
| age = 18                             |
| if age >=18:                         |
| print("Be sure to vote")             |
| else:                                |
| print("Sorry, too young")            |

#### Naming Rules

| A variable name: MUST begin with a letter |  |
|-------------------------------------------|--|
| or underscore(_)                          |  |
|                                           |  |

CANNOT contain spaces, punctuation or special characters others than the underscore

CANNOT begin with a number

CANNOT be the same as a reserved keyword in Python such as print, True, else, etc

A variable name is case sensitive

#### built-in functions

| print() | this outputs something to the screen                  |
|---------|-------------------------------------------------------|
| input() | ask for input from the program<br>user                |
| str()   | converts a variable to a string data type             |
| int()   | convert a variable to an int data type                |
| float() | convert a variable to a float(dec-<br>imal) data type |
| round() | rounds a number                                       |

### **Comparison Operators**

| == | Equal to                 |
|----|--------------------------|
| != | Not equal to             |
| >  | Greater than             |
| <  | Less than                |
| >= | Greater than or equal to |
| <= | Less than or equal to    |
|    |                          |

#### **Basic Math Operators**

| +  | Addition           |
|----|--------------------|
| -  | Subtraction        |
| *  | Multiplication     |
| /  | Division           |
| %  | division remainder |
| ** | Exponent           |

#### Data Types

| str   | string(characteres typically words, sentences)        |
|-------|-------------------------------------------------------|
| int   | integer(0,5,133)                                      |
| float | decimal number(1.23,623.664)                          |
| list  | a collection of variables (mango,<br>banana, oranges) |
| bool  | boolean value (True, False)                           |
|       |                                                       |

#### **Special Characters**

\n

\t

new line tab

#### LOCAL/GLOBAL Variables

LOCAL Variable created within a function and only can be used by the function that defines them

By **PaolaP** (pao361) cheatography.com/pao361/ Published 8th January, 2022. Last updated 19th November, 2021. Page 1 of 3.

#### LOCAL/GLOBAL Variables (cont)

| GLOBAL | Variable defined outside of a   |
|--------|---------------------------------|
|        | function and can be accessed    |
|        | by any function without passing |
|        | them to the function. Read-only |
|        | and cannot be modified          |
|        |                                 |

| Boolean | Operators |        |
|---------|-----------|--------|
| not x   | x and y   | x or y |
|         |           |        |

| try and except              |
|-----------------------------|
| try:                        |
| code statements             |
| except: #for all exceptions |
| code statements             |
|                             |

#### try:

code statements except ValueError: #Specific error type code statements

#### Concatenate using "+" or "f"

combining strings myName = "Paola" print("Hello " + myName) print(f"Hello {myName}") string and a numeric value age= 22 print("Your age: " + age) print(f"Your age: {age}")

#### Capital and lowercase letters

```
hello = "hello world"
print( hel lo.u pp er())
    # will print HELLO WORLD
print( hel lo.l ow er())
    # will print hello world
print( hel lo.c ap ita lize())
```

Sponsored by CrosswordCheats.com Learn to solve cryptic crosswords! http://crosswordcheats.com

# Cheatography

## Python Cheat Sheet by PaolaP (pao361) via cheatography.com/140352/cs/29763/

Capital and lowercase letters (cont)

> # will print Hello world

#### Control loops

| break    | breaks out of your loop causing<br>the program to move to the next<br>line after the loop |
|----------|-------------------------------------------------------------------------------------------|
| continue | while skip this round of the loop<br>and go into the next loop<br>iteration               |

#### Statements

If Statement if expression: statements elif expression: statements else: statements While Loop while expression: statements For Loop for var in collection: statements Counting For Loop for in range(start, end[, step]): statements (start is included; end is not)

#### if statements

```
if myAge < 18:
        pri nt( "Too young") #If
TRUE prints this
elif my Age <21:
        pri nt( "Go ahead") #If
TRUE prints this
else:
        pri nt( "Bye !") #if
FALSE prints this
```

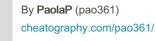

#### While loops

```
#while loops run as long as, or
while, a certain condition is
true
while True:
         #do something
else:
         #do something
#Example:
curren t n umber = 1 \#set the
first value
  #check the value of curren -
t n umber and see if it is less
than or equal to 5
while curren t n umber <=5:
      pri nt( cur ren t n umber)
#print out the value of the
variable
      cur ren t n umber += 1
#add one to the variable
The loop will run again until the curren-
```

The loop will run again until the current\_value variable becomes 6 and then it will stop. Use break and continue to control loop

#### for loops

#### write() method example

\*\*Opening in append mode will add the new data to the end of the file" with open ("*filename.txt*, "a") as File: File.write("Hello\n")

Published 8th January, 2022. Last updated 19th November, 2021. Page 2 of 3.

#### Read methods

| read()           | read the entire file and return its contents as a string           |
|------------------|--------------------------------------------------------------------|
| readli-<br>nes() | read the entire file and return its contents as a list             |
| readline()       | read the next line in the file and returns its content as a string |
|                  |                                                                    |

read() adn readlines() work best for smaller files. readline() for larger files.

#### **Function Definition**

Function named blocks of code that are designed to do a specific task def *name*(*arg1*, *arg2*, ...): *code statements* return *expr* return: stores the variable

It can be with arguments or without it

#### **Functions Example**

Function definition with NO arguments/parameters def helloWorld(): print("Hello, world!") Function definition WITH arguments/parameters def helloUser(*firstName*): print("Hello", *firstName*) Calling a function helloWorld()

# LISTS/TUPLE

| List [ | Collection of items in a particular   |
|--------|---------------------------------------|
| ]      | order. List indexes start at 0        |
| Tuple  | It is a list but Unable to be changed |
| ()     |                                       |

Sponsored by CrosswordCheats.com Learn to solve cryptic crosswords! http://crosswordcheats.com

# Cheatography

## Python Cheat Sheet by PaolaP (pao361) via cheatography.com/140352/cs/29763/

| Lists functions                             | Example                                                                                   |
|---------------------------------------------|-------------------------------------------------------------------------------------------|
| fruits =                                    | ['apple', 'banana' , 'orange']                                                            |
| print(fruits)                               | Output an entire list                                                                     |
| print(fru-<br>its[2])                       | Output an element in a list:<br>orange                                                    |
| fruits[0] =<br>'grapes'                     | Modifying an element in a list: apple by grapes                                           |
| fruits.ap-<br>pend('pear')                  | Adding an element to the end of a list                                                    |
| fruits.in-<br>sert(0,<br>'mango')           | adding a list element in a specific position                                              |
| fruits.re-<br>move('ban-<br>ana')           | removing a list element                                                                   |
| fruits.pop(0)                               | removing a specific list element                                                          |
| fruits.pop()                                | removing the last list element                                                            |
| del fruits                                  | removing an entire list                                                                   |
| fruits.clear()                              | emptying a list                                                                           |
| findApple =<br>(fruits.coun-<br>t("apple")) | count for specific item                                                                   |
| fruits.<br>reverse()                        | reverse the order of list                                                                 |
| fruits.sort()                               | sort the list. fruits.sort(key-<br>=str.lower) to make sure<br>everything is in lowercase |

By PaolaP (pao361)

cheatography.com/pao361/

#### Lists functions Example (cont)

| sorted   | If you want the list to remain the |
|----------|------------------------------------|
| _fruits  | same positions, you can use the    |
| =        | sorted to create a copy of the     |
| sorted   | sorted list without impacting the  |
| (fruits) | original list                      |

# Types of files Text each line ends with a new line files character (\n) or a carriage return character (\r) on Windows systems Binary Are intended to be read by other files programs, not humans. common types are: program files, image files, audio files, video files, database files and compressed files.

| File fuctions                            |                                                                                                    |
|------------------------------------------|----------------------------------------------------------------------------------------------------|
| open( <i>filename</i> ,<br>mode)         | <b>mode</b> is an optional<br>argument that<br>specifies how you<br>want to open the<br>file. r = read, a =<br>append, w = write,<br>b = binary. |
| filename.close()                         | close an open file<br>object                                                                                                    |
| print( <i>filename</i> . <b>read()</b> ) | output the content of the file                                                                                                    |

Published 8th January, 2022. Last updated 19th November, 2021. Page 3 of 3. Sponsored by CrosswordCheats.com Learn to solve cryptic crosswords! http://crosswordcheats.com

#### File fuctions (cont)

| with<br>open( <i>filename</i> )<br>as <i>newfil-</i><br><i>ename</i> : | automatically close a file<br>if an exception happens.<br>Also, it allows to assign a<br>name to the file object in<br>the same line of code and<br>ends with a colon:<br>creating a code block          |
|------------------------------------------------------------------------|----------------------------------------------------------------------------------------------------|
| write() method                                                         | use write mode when you<br>are creating a new file,<br>not when you are working<br>with an existing file of<br>data, Open the file in<br>append mode ("a") if you<br>wish to add to an existing<br>file. |

A file path must be included if the file is not in the same directory as the Python program